Документ подписан прос<u>той электронной подписью</u><br>Информация о владовосхдарственное аккредитованное не<mark>коммерческое частное образовательное</mark> **учреждение высшего образования** <sub>Должность: ректо**%Академия маркетинга и социально-ин</mark>формационных технологий – ИМСИТ»**</sub> **(г. Краснодар)** 4237c7ccb9b9e111bbaf1f4fcda9201d015c4dbaa12**\$#AH7\QX\BQAkaдемия ИМСИТ)** Информация о владельце: ФИО: Агабекян Раиса Левоновна Дата подписания: 25.01.2024 12:01:27 Уникальный программный ключ:

УТВЕРЖДАЮ

Проректор по учебной работе, доцент

\_\_\_\_\_\_\_\_\_\_\_\_\_\_Н.И. Севрюгина

25 декабря 2023 г.

# **Б1.В.ДЭ.03.02**

# **Корпоративные информационные системы**

# рабочая программа дисциплины (модуля)

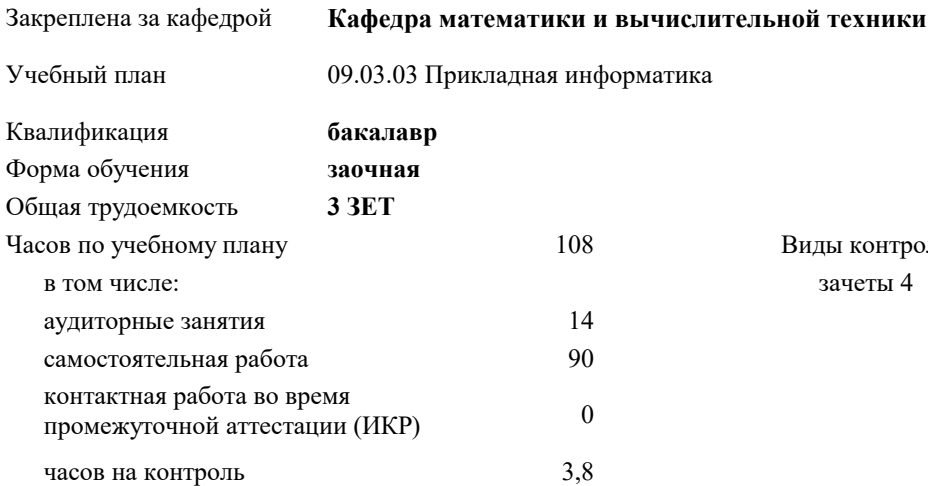

## **Распределение часов дисциплины по курсам**

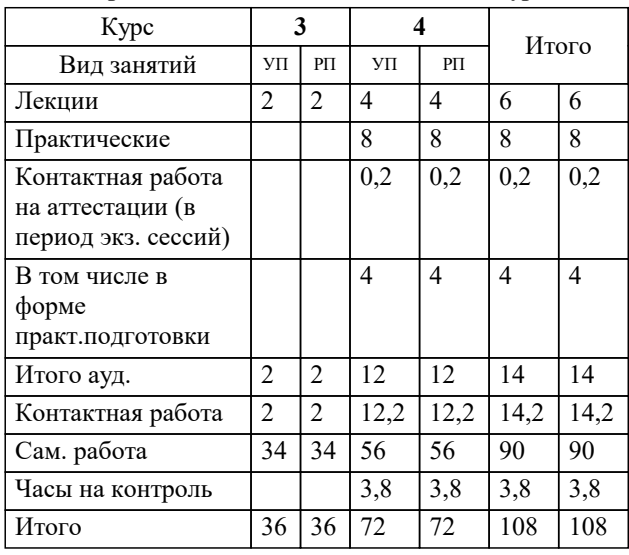

зачеты 4 Виды контроля на курсах: Программу составил(и): *к.т.н., доцент, Капустин С.А.*

Рецензент(ы):  *к.т.н., д.э.н., проректор по научной работе ЧОУВО «Национальный открытый институт», Э.Ж. Янсон*

**Корпоративные информационные системы** Рабочая программа дисциплины

разработана в соответствии с ФГОС ВО:

Федеральный государственный образовательный стандарт высшего образования - бакалавриат по направлению подготовки 09.03.03 Прикладная информатика (приказ Минобрнауки России от 19.09.2017 г. № 922)

09.03.03 Прикладная информатика составлена на основании учебного плана: утвержденного учёным советом вуза от 25.12.2023 протокол № 4.

**Кафедра математики и вычислительной техники** Рабочая программа одобрена на заседании кафедры

Протокол от 11.12.2023 г. № 5

Зав. кафедрой Исикова Наталья Павловна

Согласовано с представителями работодателей на заседании НМС, протокол №9 от 17 апреля 2023 г.

Председатель НМС проф. Павелко Н.Н.

# 1. ЦЕЛИ ОСВОЕНИЯ ДИСЦИПЛИНЫ (МОДУЛЯ)

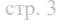

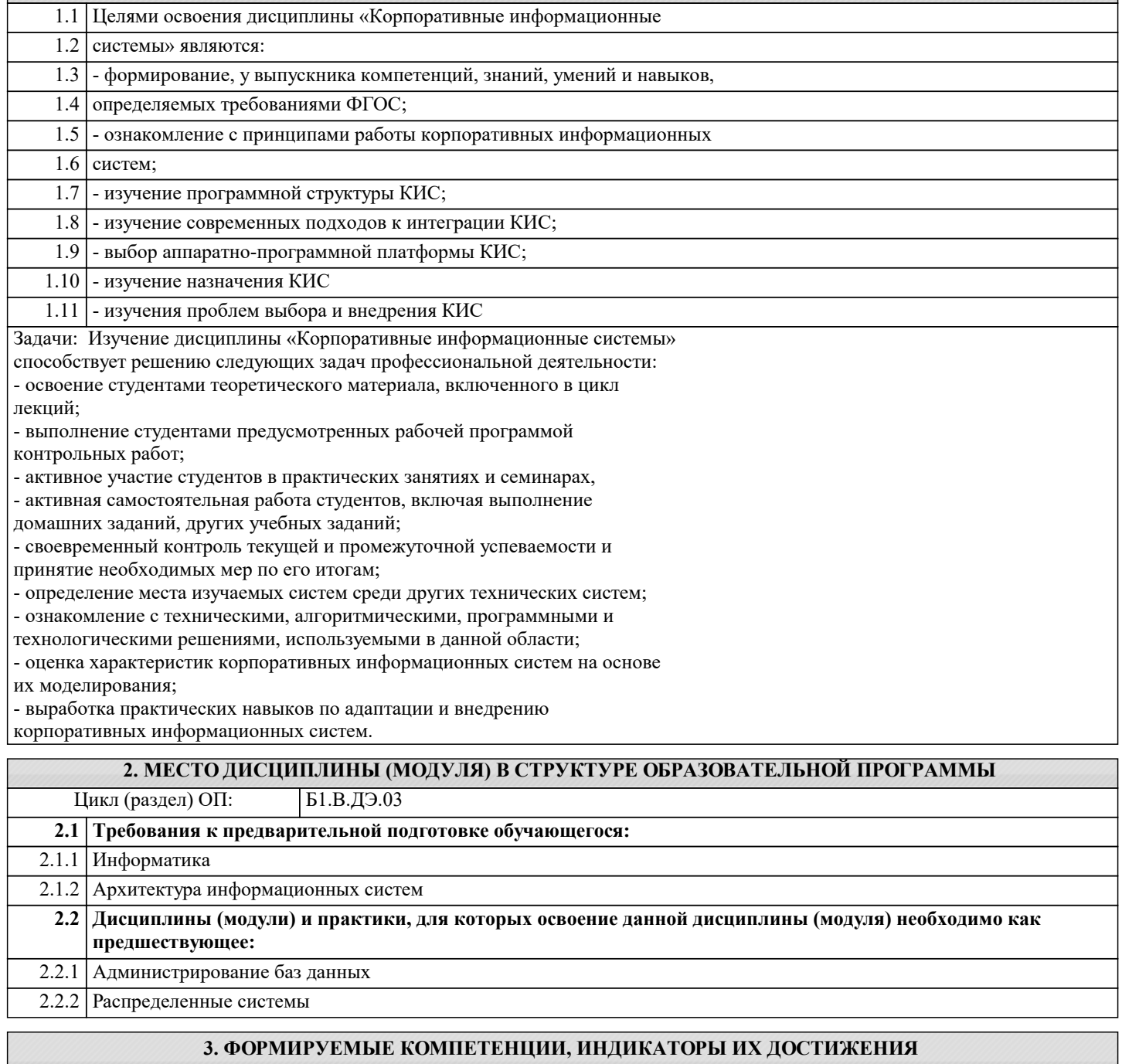

и планируемые результаты обучения

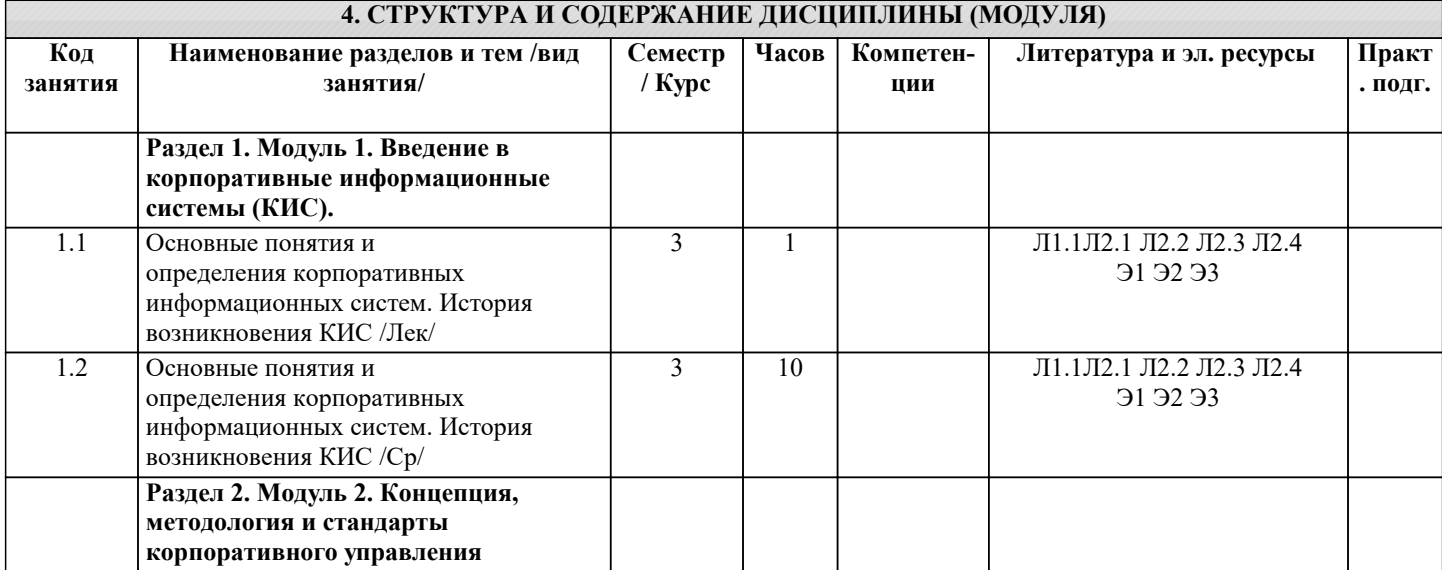

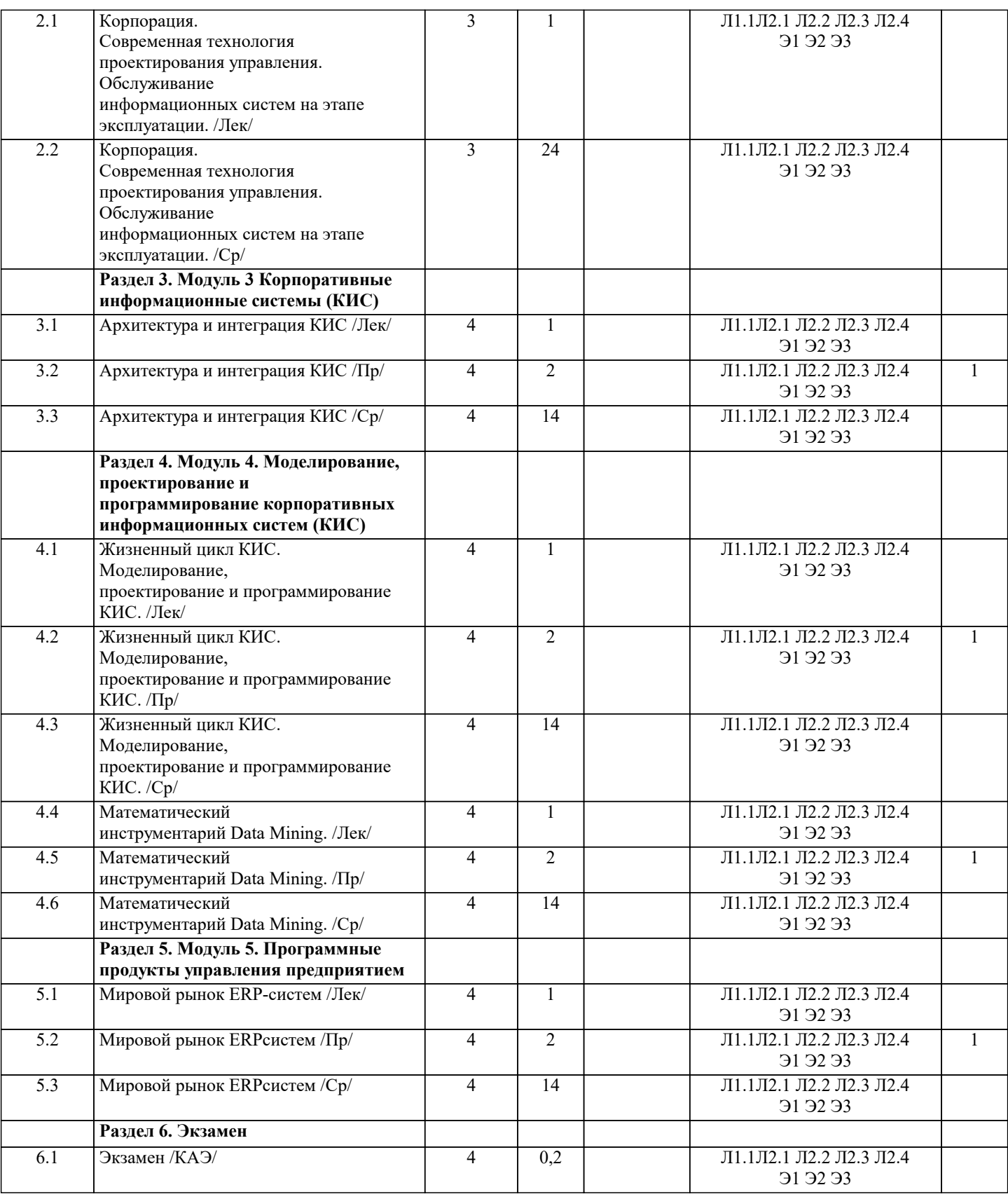

## **5. ОЦЕНОЧНЫЕ МАТЕРИАЛЫ**

#### **5.1. Контрольные вопросы и задания**

Перечень вопросов для подготовки к зачету

- 1. Архитектура КИС.
- 2. Жизненный цикл ИС. Модели жизненного цикла.
- 3. Классификации технологий разработки информационных систем.
- 4. Классы методологий разработки информационных систем.
- 5. Концепция ERP-систем: назначение ERP-систем; этапы создания ERPсистем; инструментальные средства для создания

#### ERP-систем.

6. Корпоративная информационная система (КИС) - общие понятия.

7. Логические модели преставления знаний.

- 8. Методологии проектирования КИС.
- 9. Модели представления знаний.
- 10. Моделирование КИС
- 11. Модель Дж. Захмана.
- 12.Общие требования, предъявляемые к технологии проектирования ИС.
- 13. Основные компоненты КИС.
- 14. Основные составляющие технологии проектирования ИС.
- 15. Основные характеристики современных корпораций.
- 16. Построение формальной модели проблемной области.
- 17. Реинжиниринг бизнес-процессов.
- 18. Системы качества.

19. Системы управления знаниями: основы построения; инструментальные

средства.

20. Стандарты управления корпорацией.

Перечень вопросов для подготовки к экзамену

- 1. Что такое архитектура предприятия (Enterprise Architecture)?
- 2. Зачем нужна архитектура предприятия?
- 3. Перечислите основные слои архитектуры предприятия.
- 3. Опишите основные объекты Enterprise Business Architecture.
- 4. Каковы основные достоинства МОLAP и недостатки ROLAP?
- 5. Что такое «витрины данных»? В чем выгоды их использования?
- 6. Каковы основные достоинства ROLAP и недостатки MOLAP?
- 7. Что представляет собой текущая архитектура предприятия ЕТА?
- 8. Назовите компоненты интегрированного пространства корпорации.
- 9. Какое место занимает хранилище данных в КИС?
- 10. Какая модель данных используется в хранилище данных?
- 11.В чем принцип построения схемы «снежинка»?
- 12. Отличие модели данных «звезда» от реляционной модели данных?
- 13.Что такое Web-сервис и какую роль такой сервис играет в

информационной инфраструктуре компании?

- 14.В чем заключается суть интеграции информационных ресурсов предприятия?
- 15.В чем заключается «многомерность» OLAP?
- 16.Зачем система OLAP должна иметь клиент-серверную архитектуру?
- 17. Дайте определение OLAP-куба.
- 18. Какие вы знаете классификации БД?
- 19.Чем отличается СУБД от СУБЗ?
- 20.Что такое «жизненный цикл ИС» и какова его структура?
- 21. Перечислите основные известные Вам модели ЖЦ ИС?
- 22. Сформулируйте достоинства и недостатки каждой известной Вам модели ЖЦ ИС.
- 23. Какие основные виды стандартов проектирования Вы знаете?
- 24. Определите область применения методологий проектирования RAD.
- 25. Каковы основные принципы методологии проектирования RAD?
- 26. Почему для построения функциональных моделей удобно использовать
- графическое представление элементов модели?
- 27. Почему в функциональных моделях IDEF0 не принято отображать
- организационную структуру предприятия?
- 28. В чем отличие объектно-ориентированного подхода к проектированию
- КИС от традиционных подходов?
- 29. Как расшифровывается аббревиатура «UML»?
- 30. Какие виды диаграмм в UML Вы знаете?
- 31. Охарактеризуйте язык ДРАКОН?
- 32. Опишите действие алгоритма муравья.
- 33. Что относиться к задаче прогнозирования в рамках DM?
- 34. Как Вы понимаете эволюционное моделирование.
- 35. Какие бывают ЭС? Расскажите об их классификации.
- 36. Приведите собственный пример дерева решений.
- 37. Что такое ИНС?
- 38.В чем разница между нечеткой логикой и нечетким множеством?

39. Зачем нужен Business Intelligence?

- 40. Назовите типы организации производственного процесса.
- 41. В чѐм преимущества и недостатки российских корпоративных

информационных систем по сравнению с зарубежными аналогами?

- 42. Поясните свойство масштабирования КИС.
- 43. В чем разница между производственными КИС и КИС
- административного

44. правления?

- 45. В чем разница между производственными КИС и финансовоуправленческими КИС?
- 46. В чем заключаются цели и задачи электронного правительства?
- 47. В чем основные отличия между крупными, средними и малыми КИС?
- 48. В чем различия между малыми и локальными КИС?
- 49. Назовите основные проблемы, возникающие при внедрении КИС?
- 50. Как Вы понимаете тезис: «ИС в бизнесе не роскошь, а средство

выживания?

## 5.2. Темы письменных работ

1. Архитектура КИС.

2. Жизненный цикл ИС. Модели жизненного цикла.

3. Классификации технологий разработки информационных систем.

- 4. Классы методологий разработки информационных систем.
- 5. Концепция ERP-систем: назначение ERP-систем; этапы создания ERPсистем; инструментальные средства для создания **ERP-CHCTOM**
- 6. Корпоративная информационная система (КИС) общие понятия.
- 7. Логические молели преставления знаний.

8. Метолологии проектирования КИС.

9. Молели представления знаний.

10. Молелирование КИС

11. Молель Лж. Захмана.

12.Общие требования, предъявляемые к технологии проектирования ИС.

13. Основные компоненты КИС.

14. Основные составляющие технологии проектирования ИС.

15. Основные характеристики современных корпораций.

16. Построение формальной модели проблемной области.

17. Реинжиниринг бизнес-процессов.

18. Системы качества.

19. Системы управления знаниями: основы построения; инструментальные

средства.

20. Стандарты управления корпорацией.

#### 5.3. Фонд оценочных средств

Оценочные средства для проведения промежуточной и текушей аттестации обучающихся прилагаются к рабочей программе. Оценочные и методические материалы хранятся на кафедре, обеспечивающей преподавание данной дисциплины (модуля), а также размещены в электронная образовательной среде академии в составе соответствующего курса URL: eios.imsit.ru.

#### 5.4. Перечень видов оценочных средств

Задания со свободно конструируемым ответом (СКО) предполагает составление развернутого ответа на теоретический вопрос. Задание с выбором одного варианта ответа (OB, в задании данного типа предлагается несколько вариантов ответа, среди которых один верный. Задания со свободно конструируемым ответом (СКО) предполагает составление развернутого ответа, включающего полное решение задачи с пояснениями.

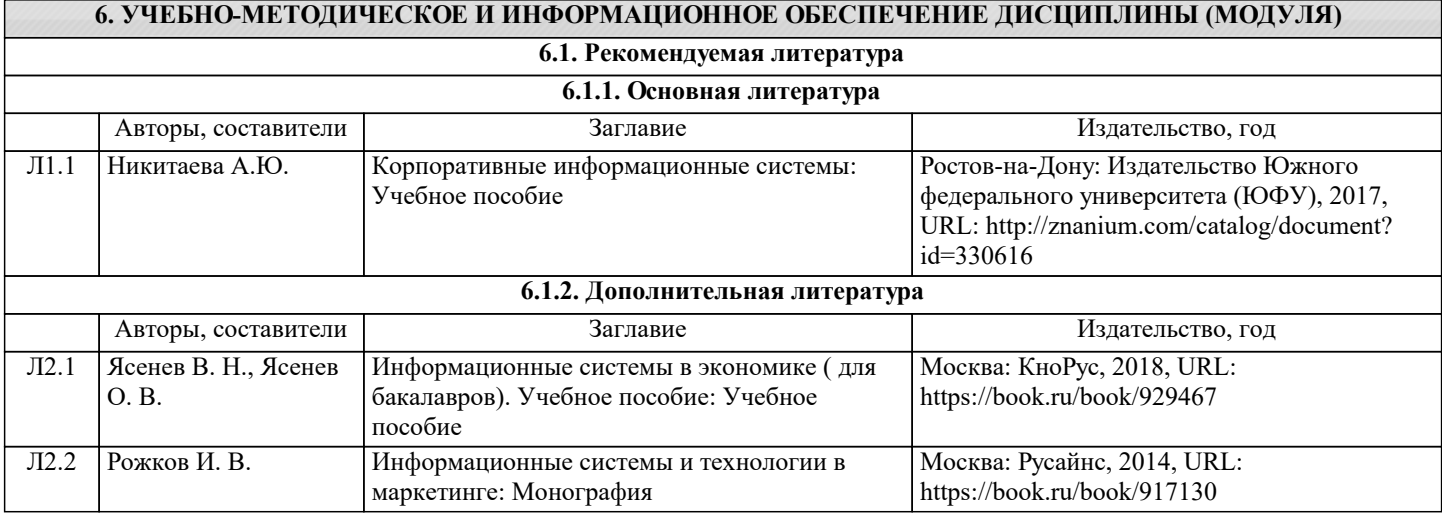

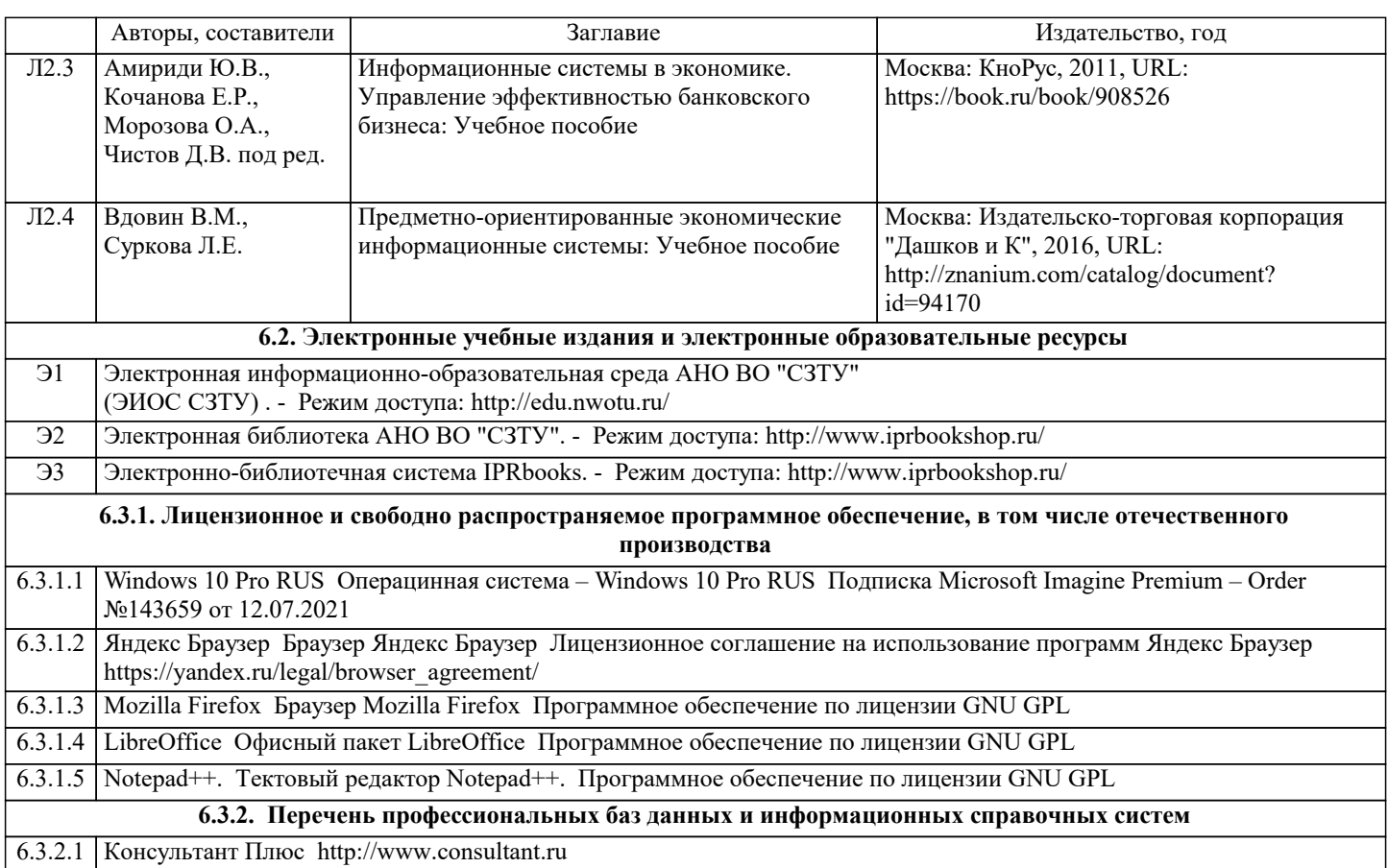

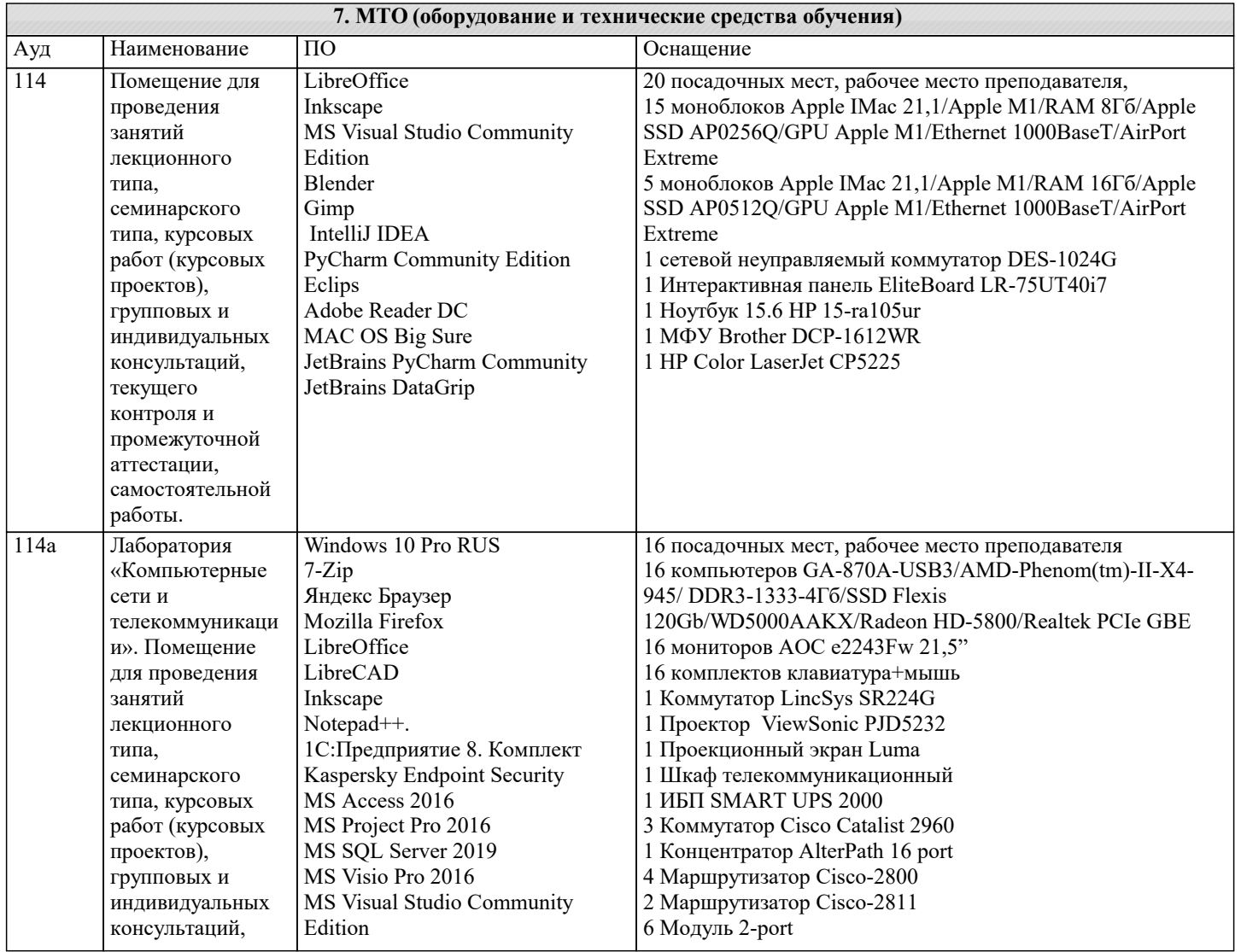

 $\overline{\phantom{a}}$ 

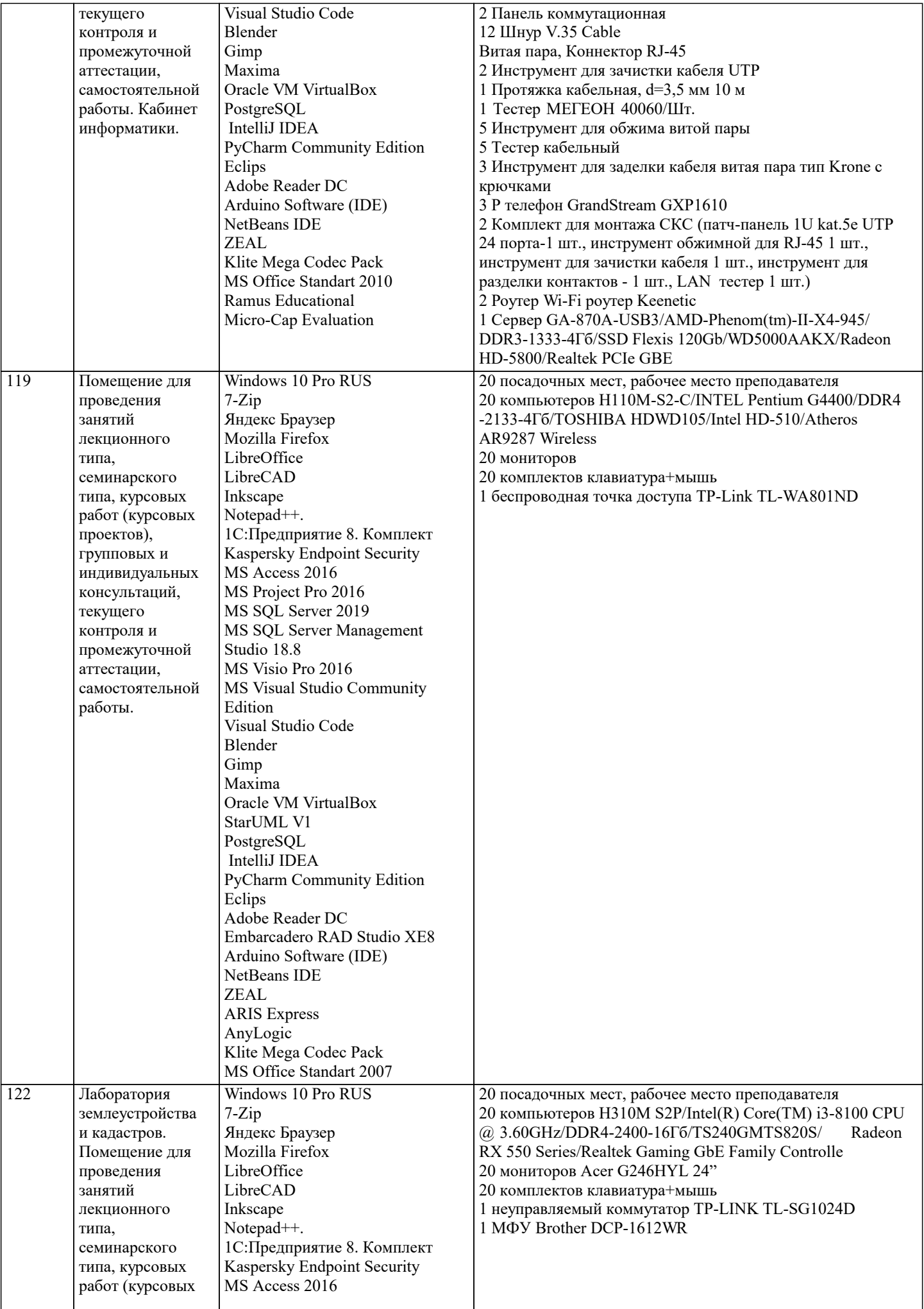

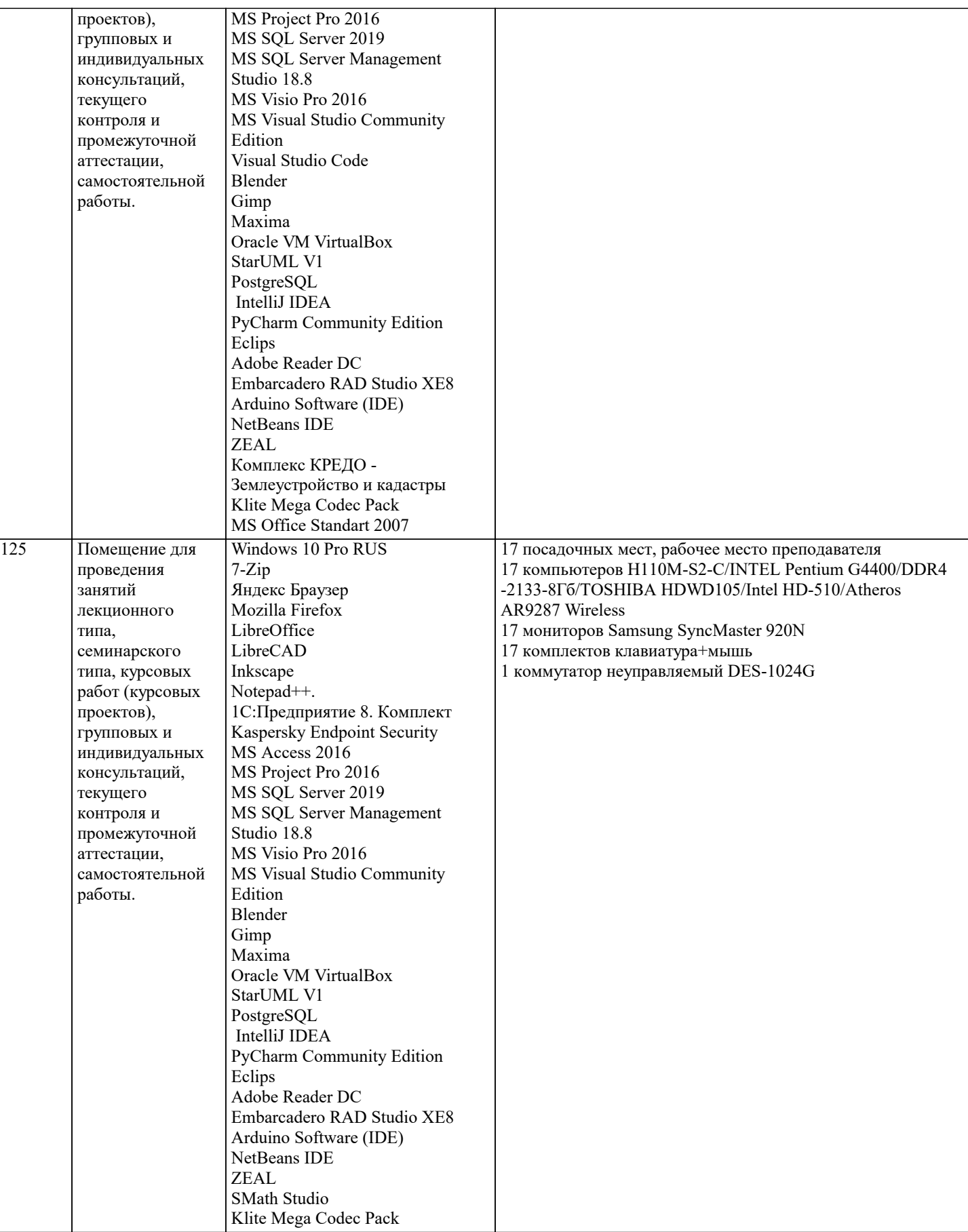

### **8. МЕТОДИЧЕСКИЕ УКАЗАНИЯ ДЛЯ ОБУЧАЮЩИХСЯ ПО ОСВОЕНИЮ ДИСЦИПЛИНЫ (МОДУЛЯ)**

В соответствии с требованиями ФГОС ВО по направлению подготовки реализация компетентностного подхода предусматривает использование в учебном процессе активных и интерактивных форм проведения занятий (разбор конкретных задач, проведение блиц-опросов, исследовательские работы) в сочетании с внеаудиторной работой с целью формирования и развития профессиональных навыков обучающихся.

Лекционные занятия дополняются ПЗ и различными формами СРС с учебной и научной литературой В процессе такой

работы студенты приобретают навыки «глубокого чтения» - анализа и интерпретации текстов по методологии и методике дисциплины.

Учебный материал по дисциплине «Высокопроизводительные вычислительные системы». разделен на логически завершенные части (модули), после изучения, которых предусматривается аттестация в форме письменных тестов, контрольных работ.

Работы оцениваются в баллах, сумма которых дает рейтинг каждого обучающегося. В баллах оцениваются не только знания и навыки обучающихся, но и их творческие возможности: активность, неординарность решений поставленных проблем. Каждый модуль учебной дисциплины включает обязательные виды работ – лекции, ПЗ, различные виды СРС (выполнение домашних заданий по решению задач, подготовка к лекциям и практическим занятиям).

Форма текущего контроля знаний – работа студента на практическом занятии, опрос. Форма промежуточных аттестаций – контрольная работа в аудитории, домашняя работа. Итоговая форма контроля знаний по модулям – контрольная работа с задачами по материалу модуля.

Методические указания по выполнению всех видов учебной работы размещены в электронной образовательной среде академии.

Методические указания и материалы по видам учебных занятий по дисциплине:

Вид учебных занятий, работ - Организация деятельности обучающегося

Лекция - Написание конспекта лекций: кратко, схематично, последовательно фиксировать основные положения, выводы, формулировки, обобщения, отмечать важные мысли, выделять ключевые слова, термины. Проверка терминов, понятий с помощью энциклопедий, словарей, справочников с выписыванием толкований в тетрадь. Обозначить вопросы, термины, материал, который вызывает трудности, попытаться найти ответ в рекомендуемой литературе, если самостоятельно не удаётся разобраться в материале, необходимо сформулировать вопрос и задать преподавателю на консультации, на практическом занятии.

Практические занятия - Конспектирование источников. Работа с конспектом лекций, подготовка ответов к контрольным вопросам, просмотр рекомендуемой литературы, работа с текстом. Выполнение практических задач в инструментальных средах. Выполнение проектов. Решение расчётно-графических заданий, решение задач по алгоритму и др.

Самостоятельная работа - Знакомство с основной и дополнительной литературой, включая справочные издания, зарубежные источники, конспект основных положений, терминов, сведений, требующихся для запоминания и являющихся основополагающими в этой теме. Составление аннотаций к прочитанным литературным источникам и др.

#### **9. МЕТОДИЧЕСКИЕ УКАЗАНИЯ ОБУЧАЮЩИМСЯ ПО ВЫПОЛНЕНИЮ САМОСТОЯТЕЛЬНОЙ РАБОТЫ**

Основными задачами самостоятельной работы студентов, являются: во–первых, продолжение изучения дисциплины в домашних условиях по программе, предложенной преподавателем; во–вторых, привитие студентам интереса к технической и математической литературе, инженерному делу. Изучение и изложение информации, полученной в результате изучения научной литературы и практических материалов, предполагает развитие у студентов как владения навыками устной речи, так и способностей к четкому письменному изложению материала.

Основной формой контроля за самостоятельной работой студентов являются практические занятия, а также еженедельные консультации преподавателя.

Практические занятия – наиболее подходящее место для формирования умения применять полученные знания в практической деятельности.

При подготовке к практическим занятиям следует соблюдать систематичность и последовательность в работе. Необходимо сначала внимательно ознакомиться с содержанием плана практических занятий. Затем, найти в учебной литературе соответствующие разделы и прочитать их. Осваивать изучаемый материал следует по частям. После изучения какой-либо темы или ее отдельных разделов необходимо полученные знания привести в систему, связать воедино весь проработанный материал.

При подведении итогов самостоятельной работы преподавателем основное внимание должно уделяться разбору и оценке лучших работ, анализу недостатков. По предложению преподавателя студент может изложить содержание выполненной им письменной работы на практических занятиях